## **HOW TO DOWNLOAD/PRINT YOUR GAME EXPERIENCE IN ARBITER**

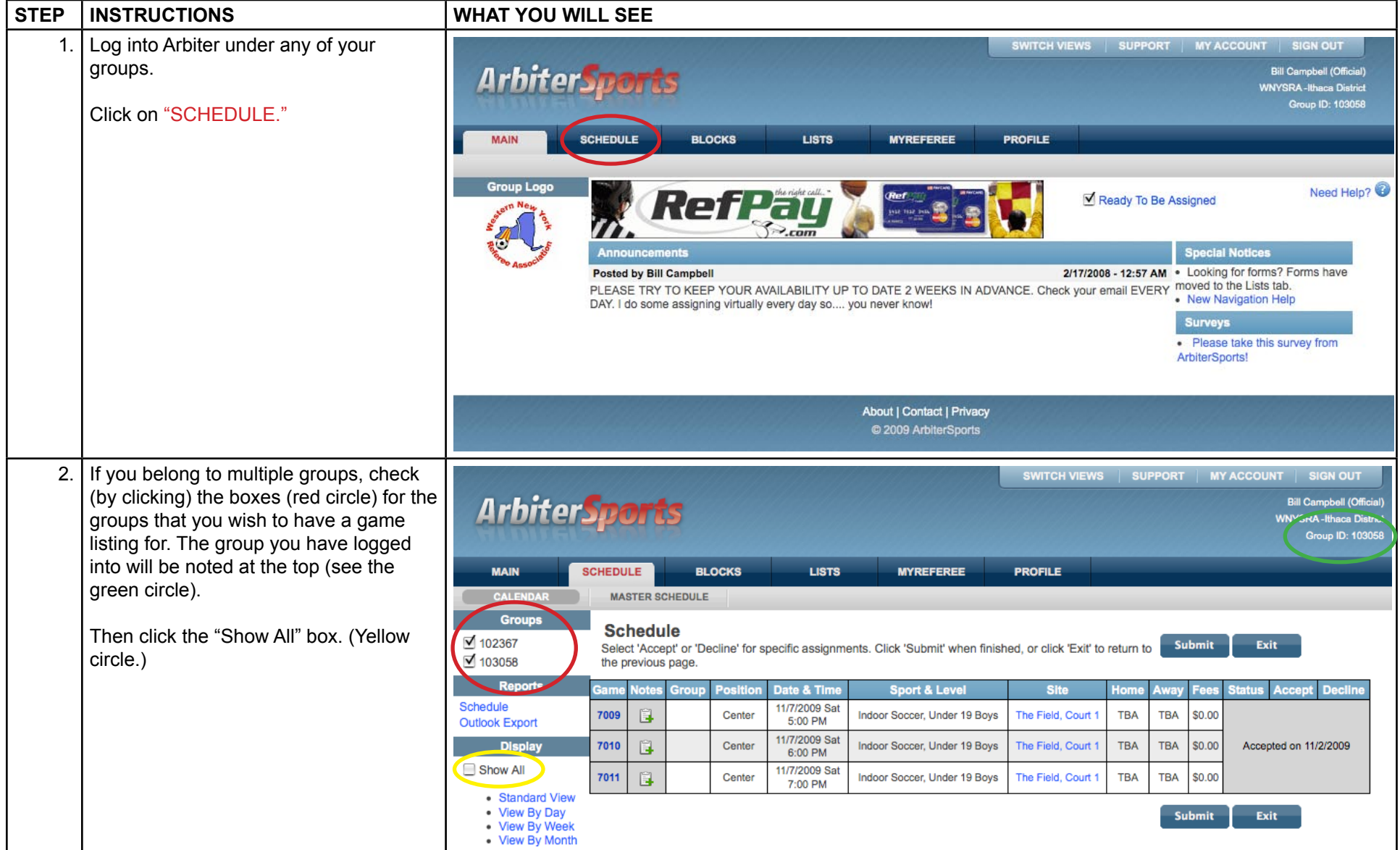

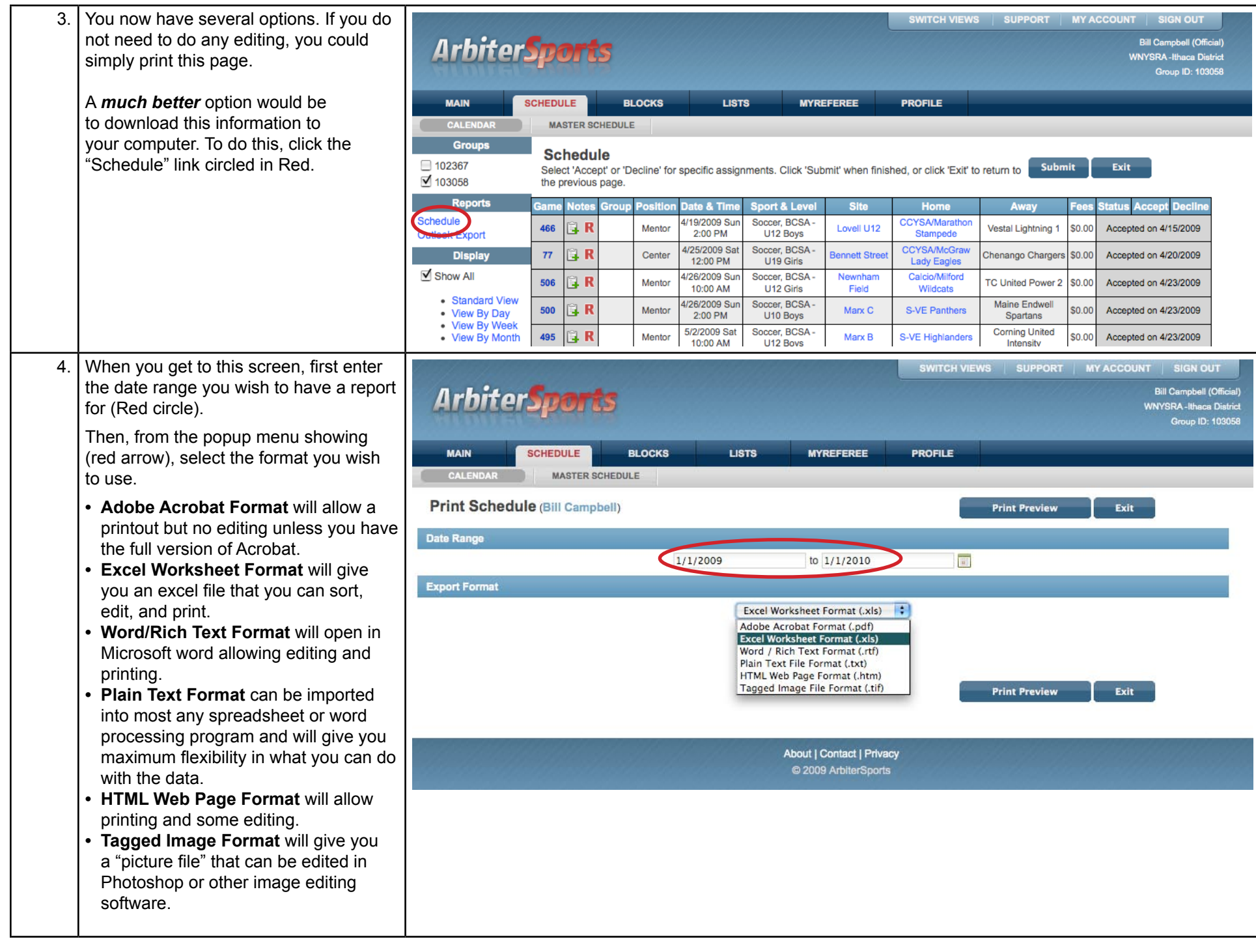

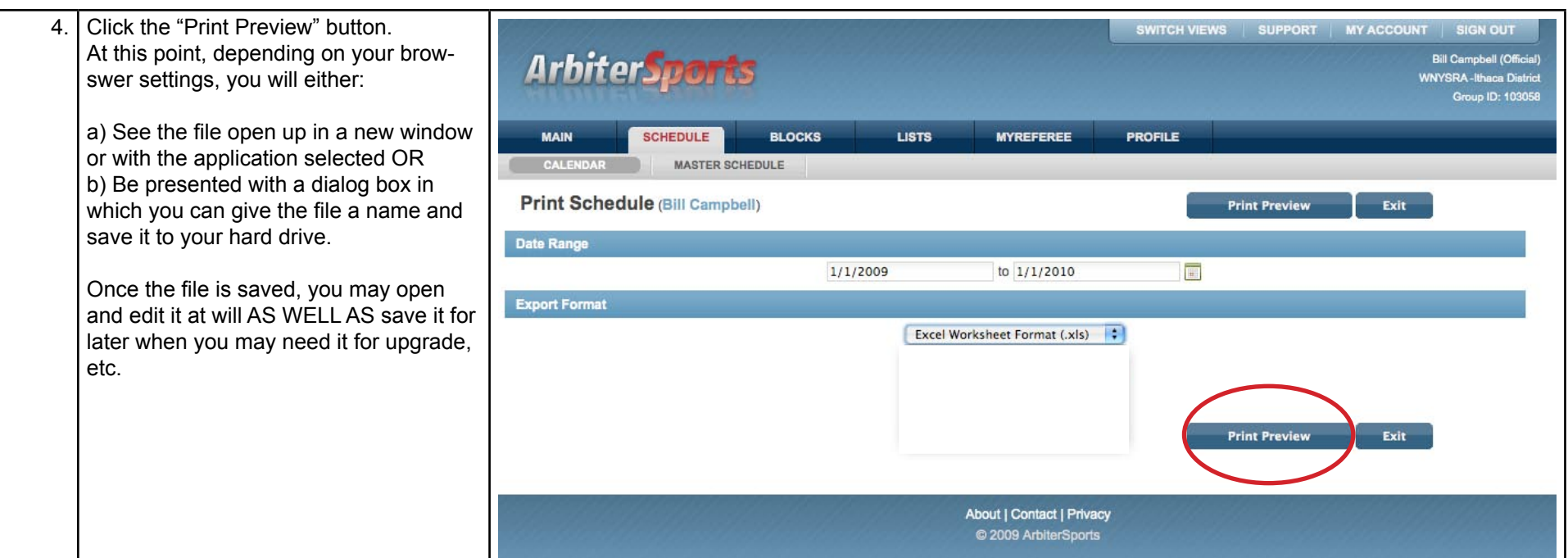